```
فلوچارت مراحل عضويت مشمول در سامانه:
```
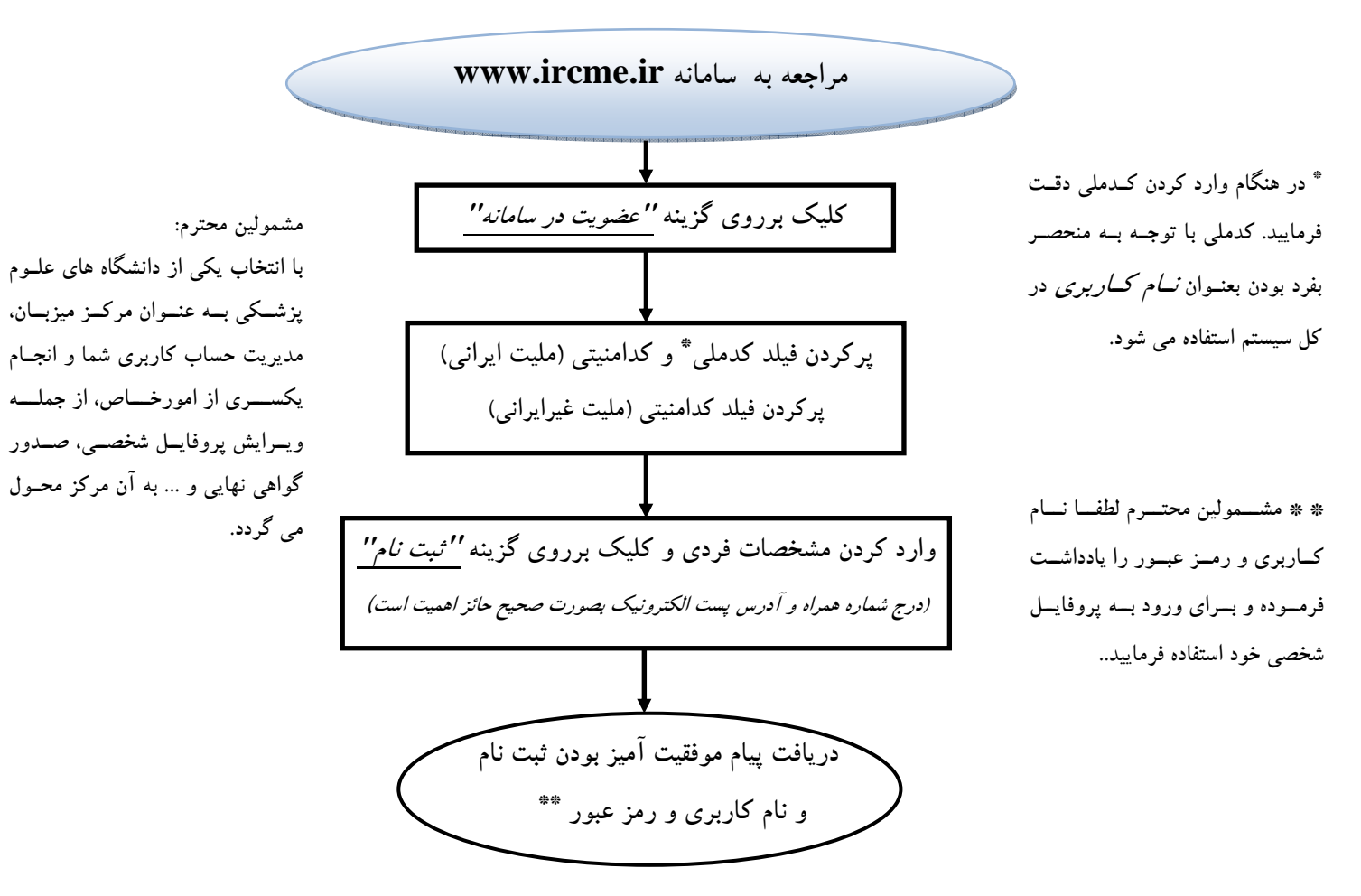